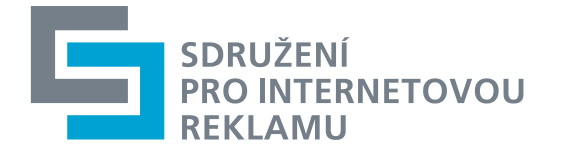

# **Seznámení s datovými výstupy z projektů SPIR**

Petr Kolář, [petr.kolar@spir.cz](mailto:petr.kolar@spir.cz)

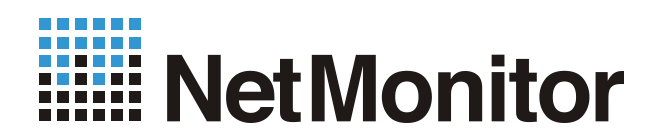

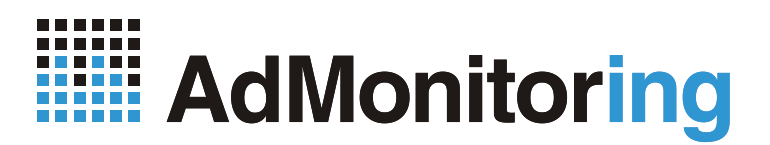

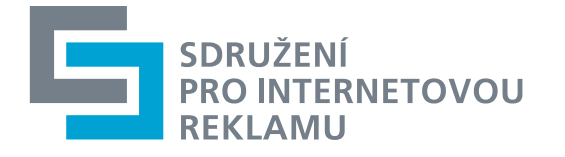

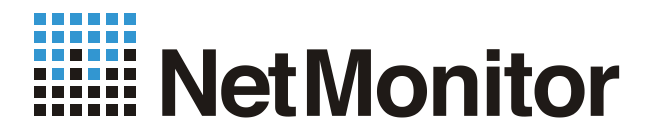

#### **NetMonitor – datové výstupy**

- •Online aplikace (OLA)
- •Offline reporty
- •gemiusExplorer

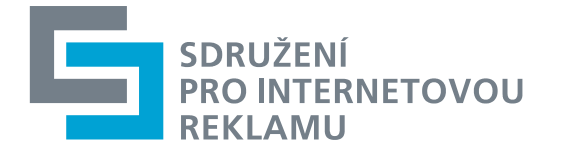

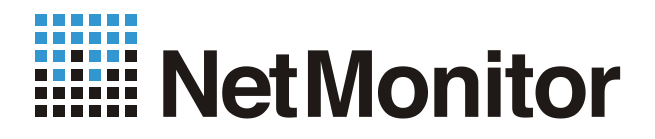

#### **NetMonitor – Online aplikace**

- •Přístupná na URL adrese [http://online.netmonitor.cz](http://online.netmonitor.cz/)
- •Média (servery) včetně sekcí
- •Agregáty: Provozovatelé, Packy, Kategorie
- •Denní, týdenní a měsíční báze
- •Rozlišení přístupů z ČR a ze zahraničí
- •Historické přehledy, možnost exportu do XLS
- •Neobsahuje sociodemografická data a překryvy
- •Veřejně přístupná data

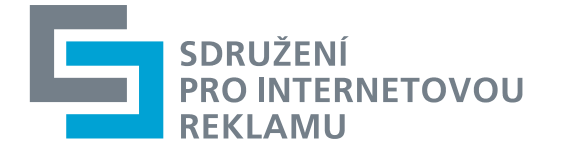

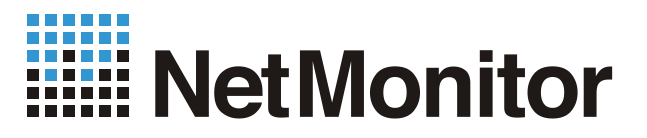

### **NetMonitor – Online aplikace (2)**

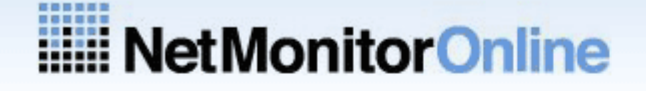

Od 15.3. je v OLA zobrazen nový kategorizační strom, data některých kategorií

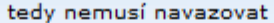

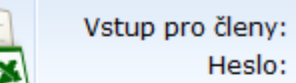

Heslo:

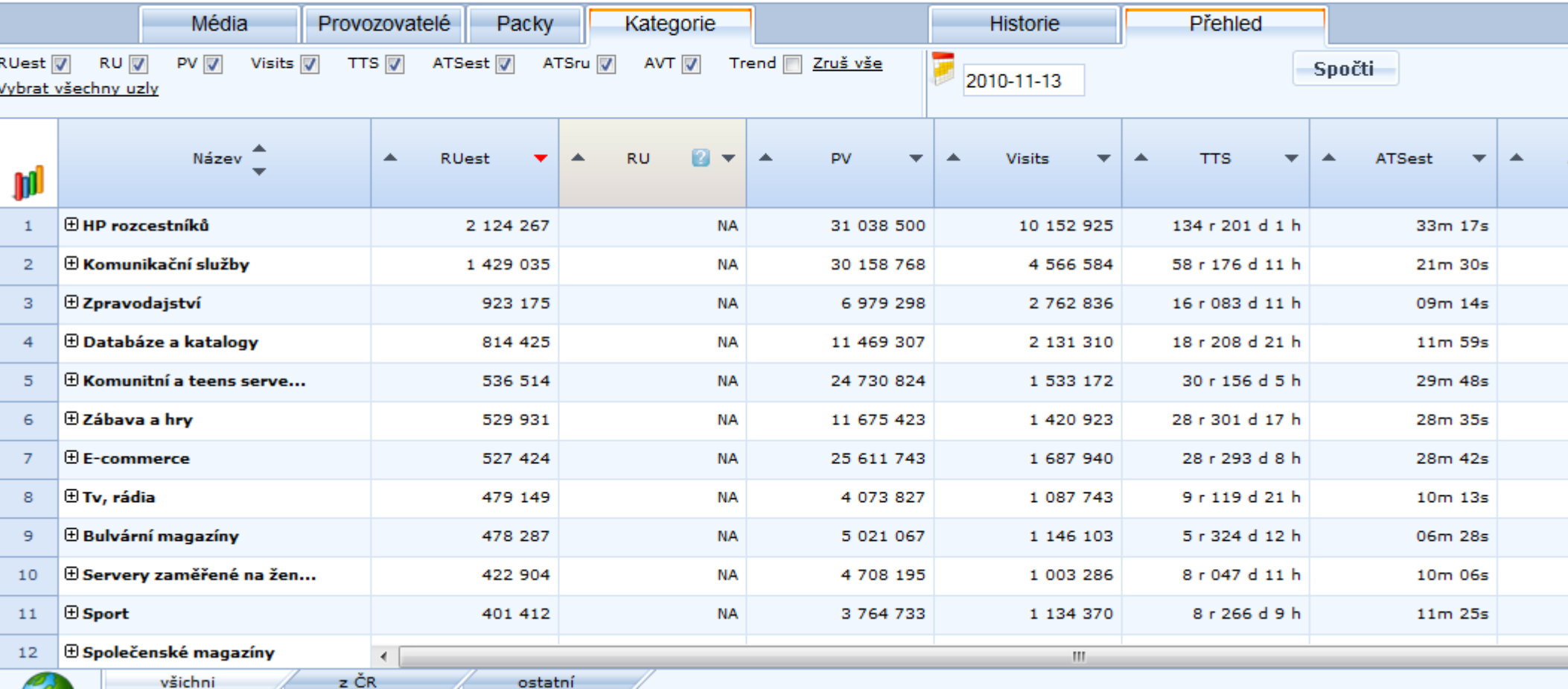

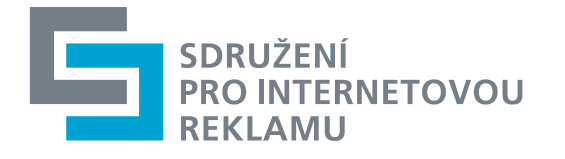

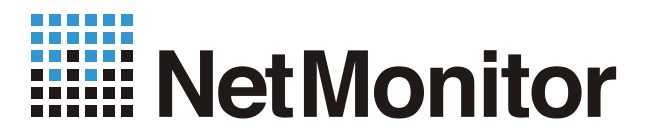

#### **NetMonitor – export z OLA**

- •XML feed je dostupný na URL<http://xmlcz.gemius.com/>
- •Obsah XML výstupu definován parametry připojenými do URL adresy
- •Manuál ke stažení na [www.netmonitor.cz](http://www.netmonitor.cz/)
- •Příklad využití: generování online grafů do www stránky

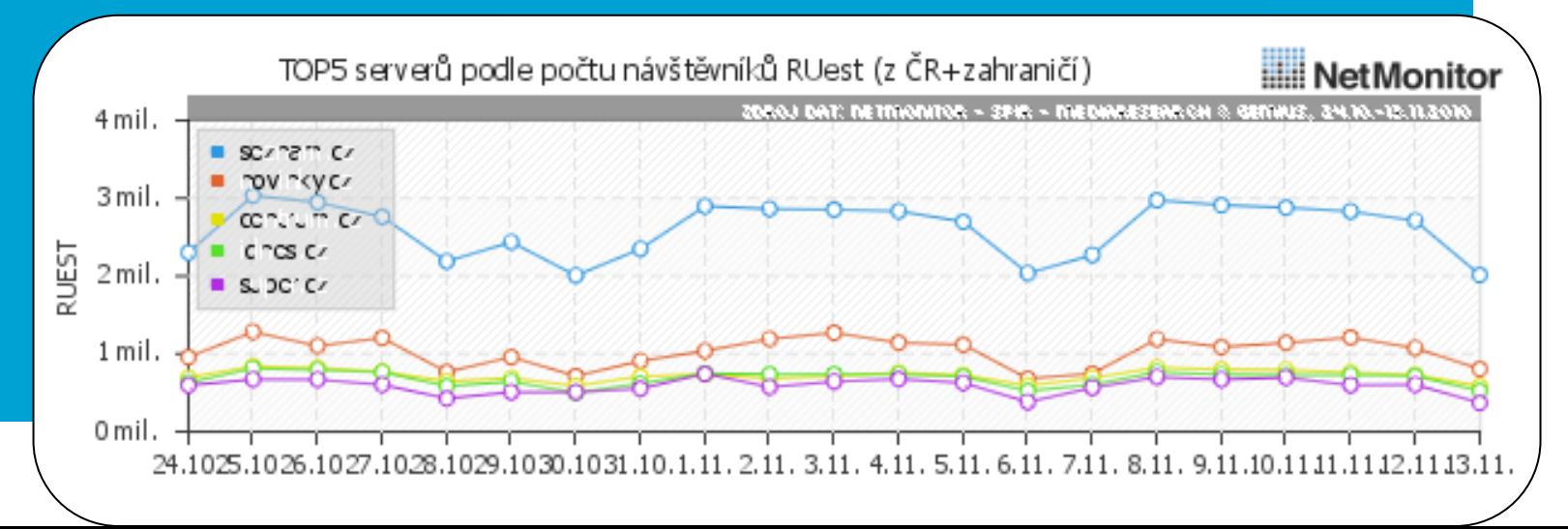

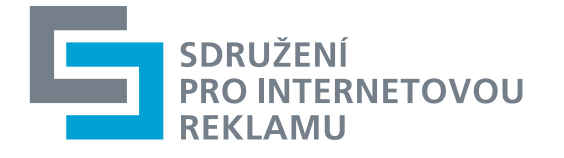

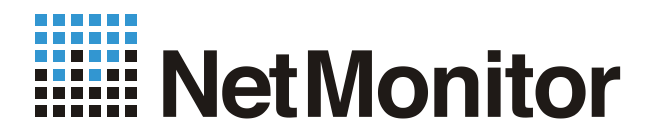

# **NetMonitor – Offline reporty** •Přístupný na www.netmonitor.cz -> [veřejné výstupy](http://www.netmonitor.cz/index.php?option=com_content&task=view&id=23&Itemid=28) •Publikace 25. den po skončení měřeného měsíce •Měsíční báze •Média (včetně sekcí), Provozovatelé, Packy, Kategorie •Rozlišení přístupů z ČR a ze zahraničí •Neobsahuje překryvy •Veřejně přístupná data

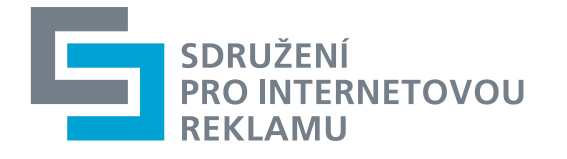

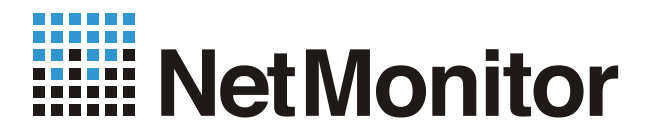

### **NetMonitor – Offline reporty (2)** •Obsahuje i data za celou internetovou populaci ČR

•Sociodemografická data za celou int. populaci ČR

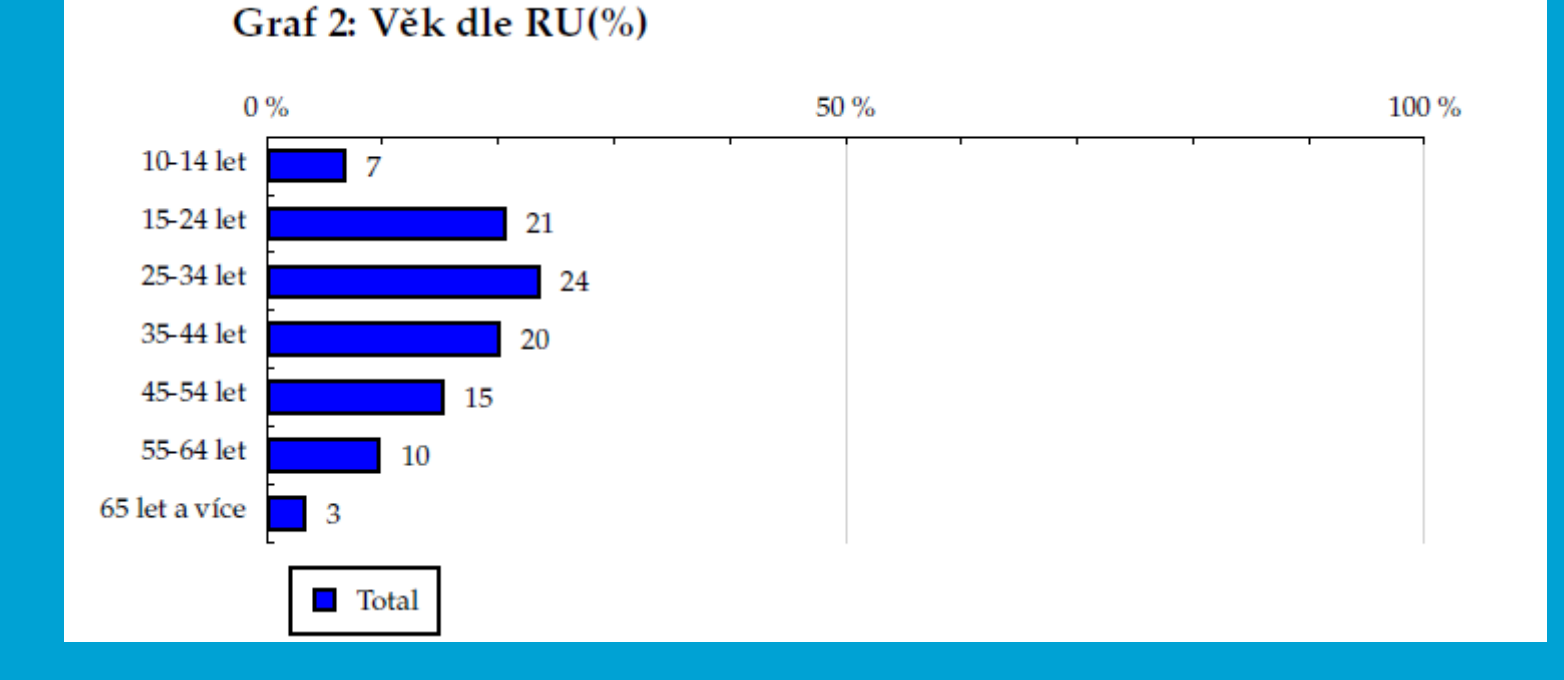

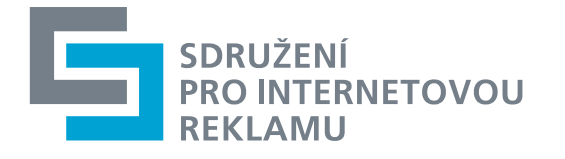

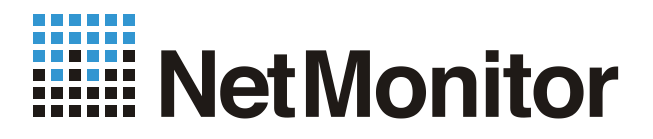

#### **NetMonitor – gemiusExplorer**

- •Speciální analytický SW
- •Instalovaná aplikace (MS Windows)
- •Publikace "gem" souborů 25. den po skončení měřeného měsíce
- •Kompletní data včetně sociodemografie
- •Pouze data za ČR

•Možnost otevřít více měsíčních gem souborů v jedné analýze -> trendové analýzy

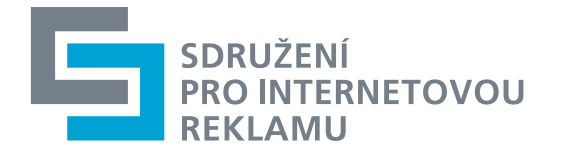

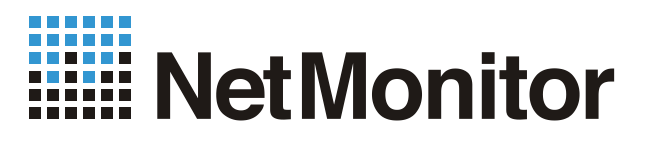

**NetMonitor – gE - metriky** •Počet reálných uživatelů (RU) •Počet shlédnutých stránek (PV) •Průměrný strávený čas ATSrelative •Zásah (REACH) •Počet návštěv (visits) •Index afinity •Další odvozené a ostatní metriky

Návštěvníci z ČR (realní uživatelé) Zobrazení z ČR (page views) Průměrný počet zobrazení na návštěvníka Celkový strávený čas Průměrný strávený čas na návštěvníka Průměrný čas trvání zobrazení Dosah-Internet Složení návštěvníků (profil reache) Složení zobrazení (profil zobrazení) Složení času Index afinity-Internet Share návštěvnosti Share zobrazení Share stráveného času Návštěvy Průměrný počet návštěv na návštěvníka Duplikace návštěvnosti (počet) Duplikace návštěvnosti (%)

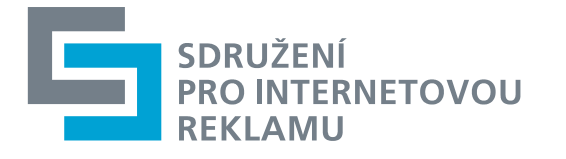

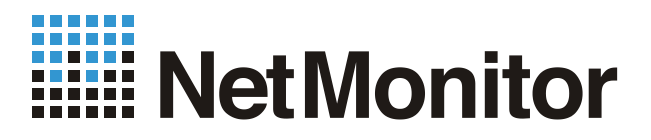

### NetMonitor - gE - definice cílových skupin

- E Všechna místa používání internetu
- E Způsob připojení doma
- E Měřená četnost užívání internetu (NetMonitor)
- E IT znalosti
- 中·Pohlaví
- 中 Věk

 $\bullet$ 

- E Nejvyšší dokončené vzdělání
- E Rodinný stav
- Fi-Počet osob v domácnosti
- E Hospodyně
- E Hlava domácnosti
- Ekonomická aktivita
- EL-ABCDE národní socioekonomická klasifikace.
- E Cistý příjem domácnosti
- ia Velikost místa bydliště
- 田 Kraj
- 国 Vybavenost
- El Ekonomicky aktivní jako
- F Charakteristika zaměstnání
- E Podnikatelská činnost
- E Počet podřízených
- El Ekonomicky neaktivní jako
- E Činnost respondenta na počítači
- E Pravidelné aktivity na internetu
- E Čas trávený na zahraničních serverech v cizích jazycích vyjma slovenštiny

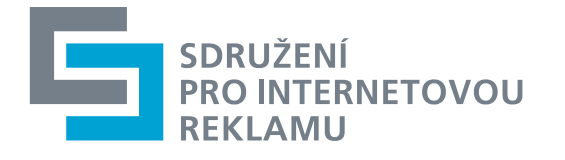

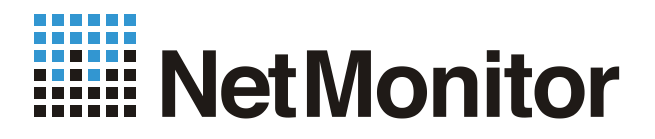

### **NetMonitor – gE – analýza návštěvnosti**

- •Výběr uzlů ve stromu médií nebo v agregačních stromech
- •Definice cílové skupiny
- •Volba období v daném měsíci nebo více celých měsíců najednou (trendy)
- •Filtrace výstupů

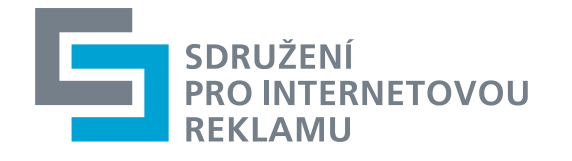

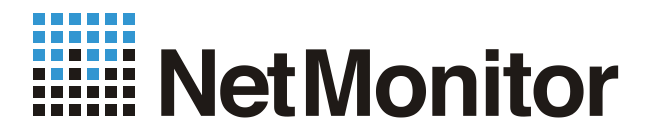

#### NetMonitor - gE - analýza návštěvnosti (2)

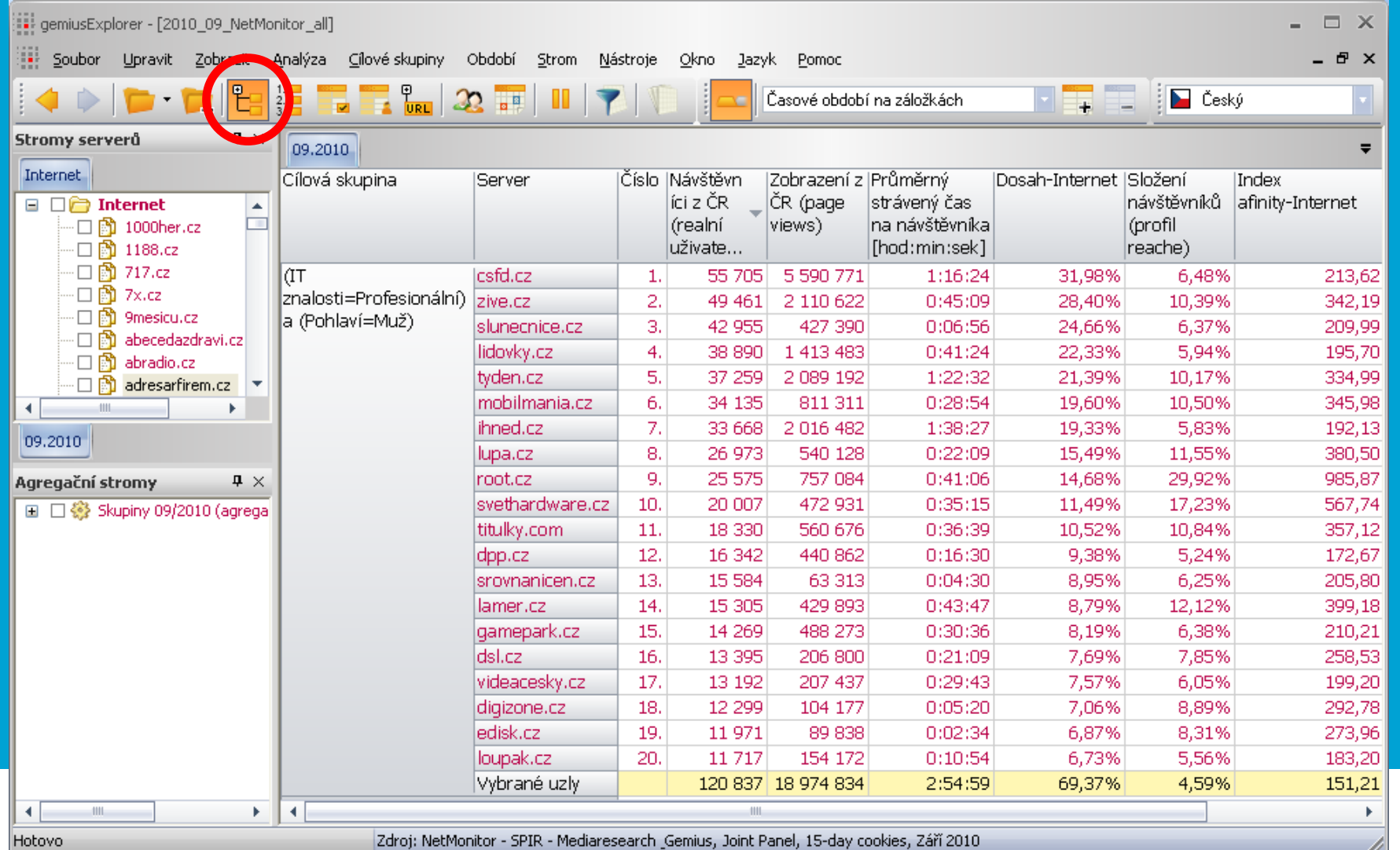

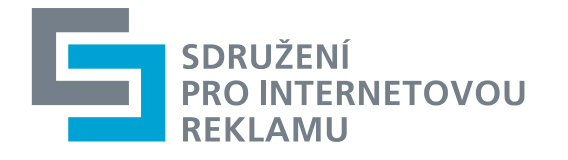

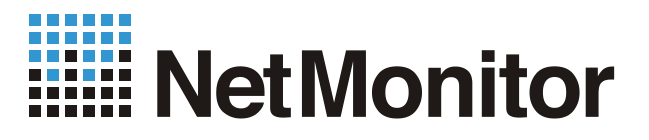

#### NetMonitor - gE - žebříčky

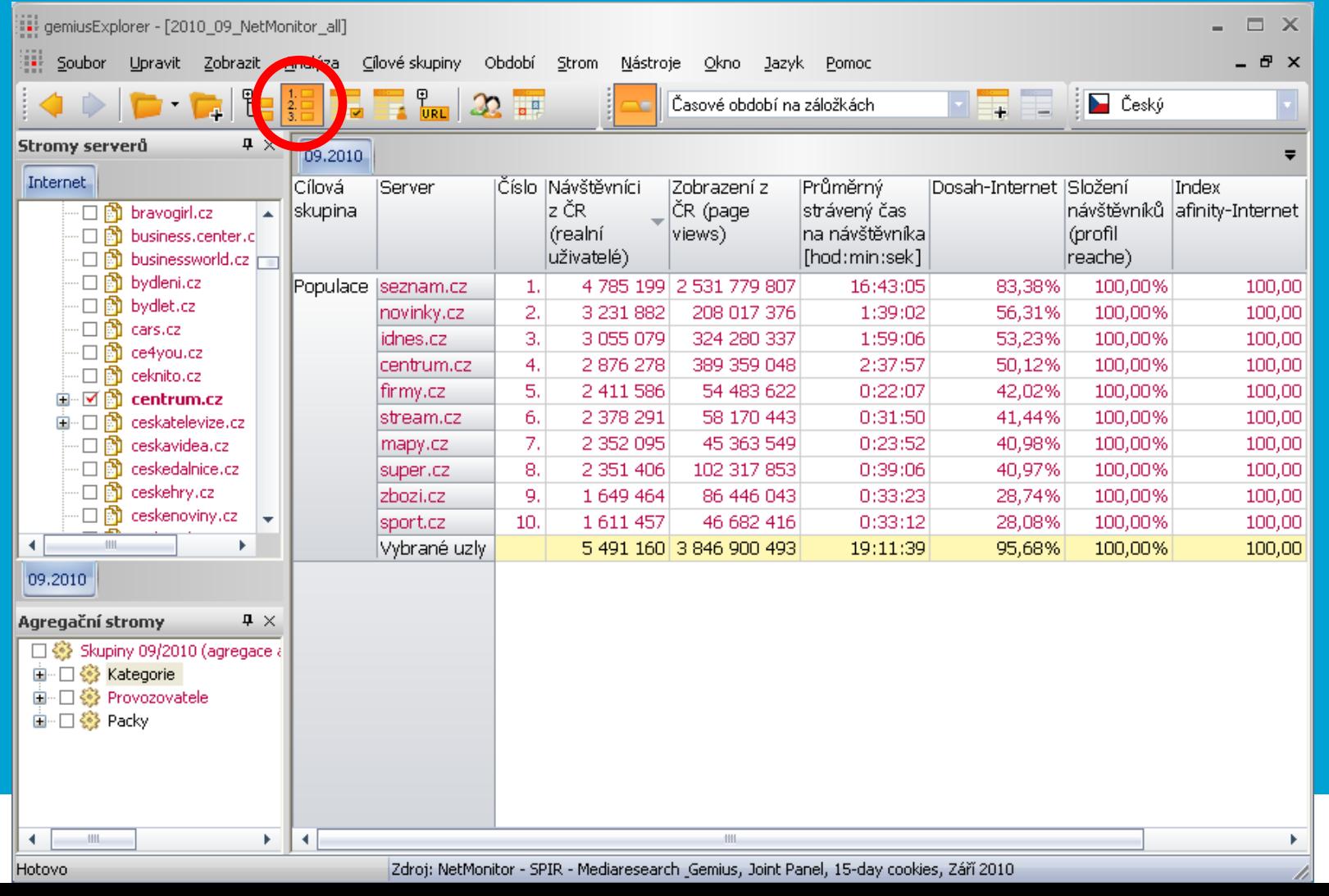

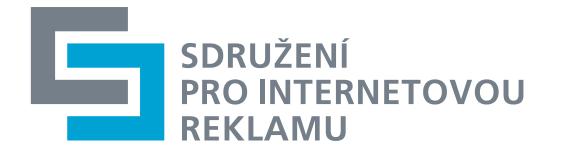

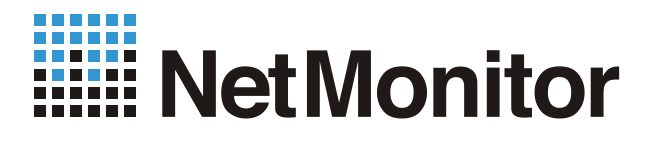

# NetMonitor - gE - duplikace návštěvnosti

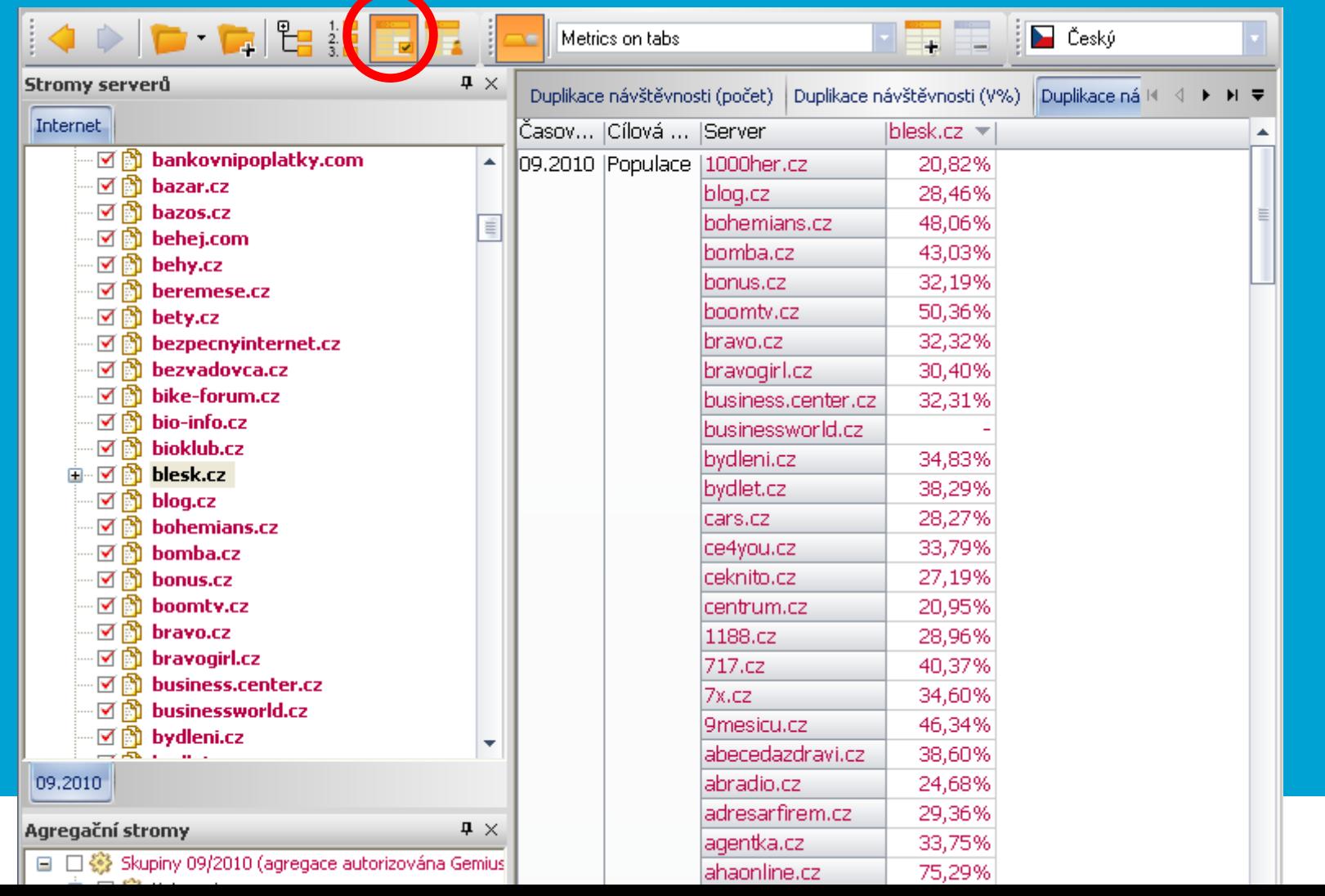

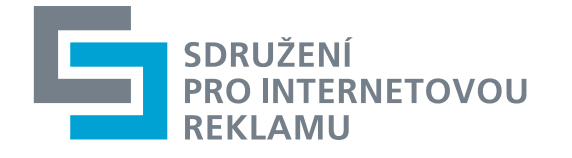

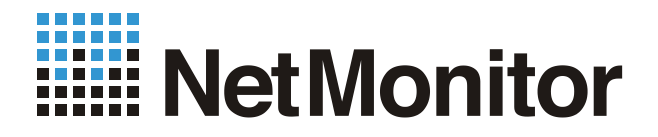

#### NetMonitor - gE - CS křížové tabulky

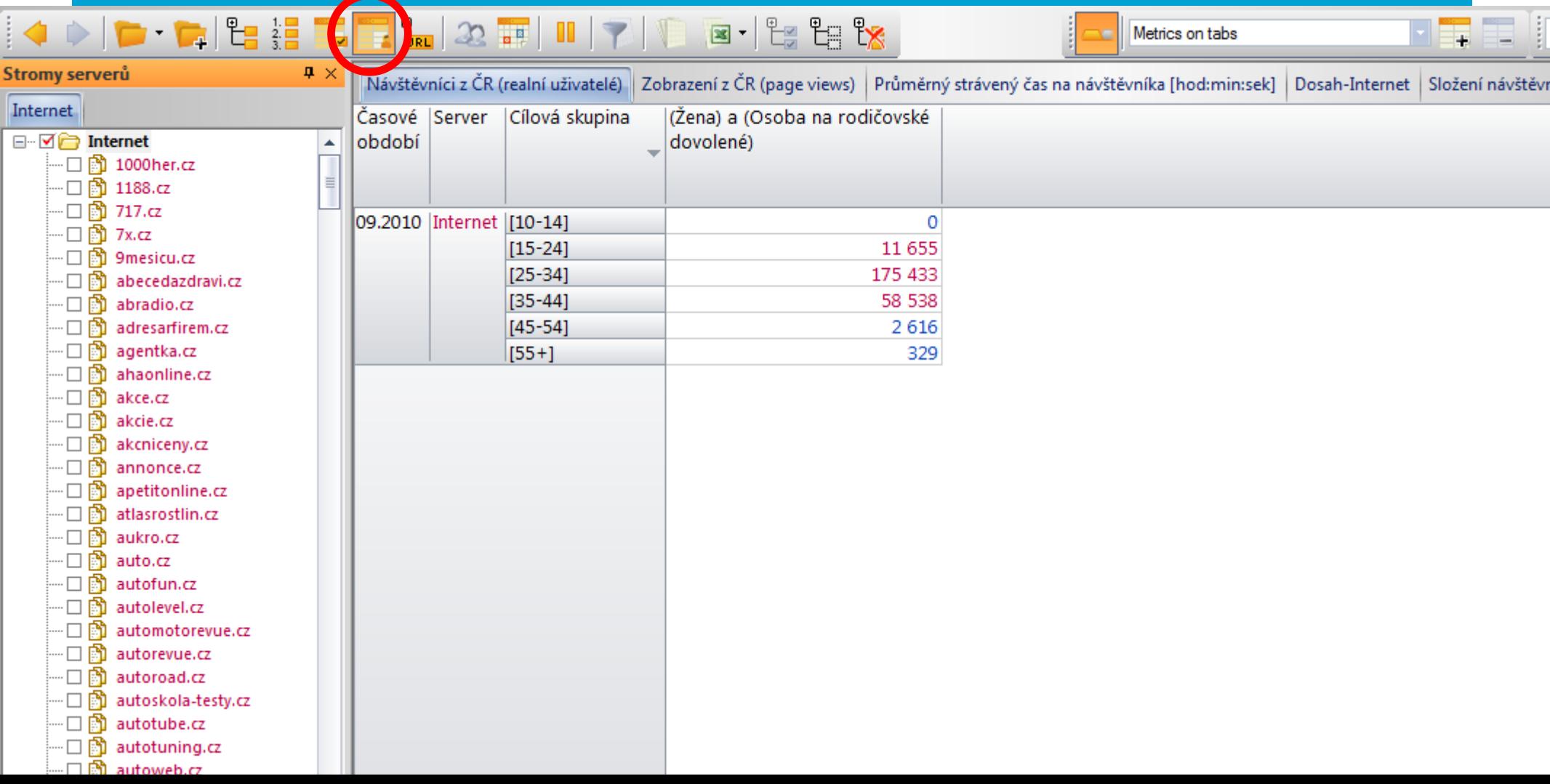

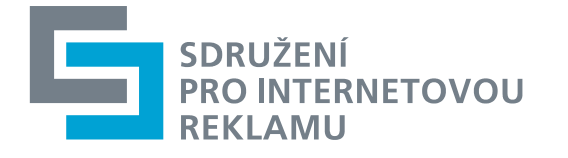

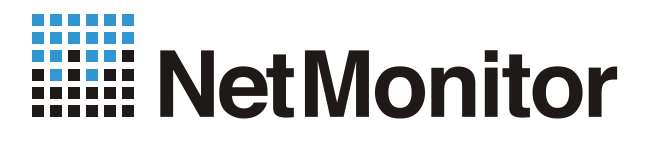

#### **NetMonitor – gE – URL masky**  $\Box$  bravo.cz 白-1. centrum.cz-Žena.cz ·□ n bravogirl.cz Positive URL masks:  $\bullet$  $\cdot \Box$   $\boxdot$  business.center.cz zena.centrum.cz/\$ (exactly/positive)  $\cdot \Box$   $\hat{\boxdot}$  businessworld.cz zena.centrum.cz/?name= (any suffix/positive)  $\Box$  @ bydleni.cz zena.centrum.cz/grafika/ (domain/positive) ·□ 的 bydlet.cz zena.centrum.cz/volny-cas/ (domain/positive) ·口蘭 cars.cz zena.centrum.cz/sex-vztahy/ (domain/positive)  $\cdot \Box$   $\Box$  ce4you.cz ·口蘭 ceknito.cz zena.centrum.cz/ (domain/positive) 白 □ ③ centrum.cz zena.centrum.cz/moda-a-krasa/ (domain/positive) 闽·□ p Aktualne.cz horoskopy.centrum.cz/ (domain/positive) h Amapy.cz zdravi.centrum.cz/\$ (exactly/positive)  $\Box$  **B** Automix.cz zdravi.centrum.cz/zivotni-styl/ (domain/positive) h Bleskove.cz zdravi.centrum.cz/zdravi-a-my/ (domain/positive)  $\cdot \Box$   $\Box$  Digitalne.cz zdravi.centrum.cz/zdravi-testy/ (domain/positive) h E-mail ⊞… □ zdravi.centrum.cz/prirodni-medicina/ (domain/positive) 由…□ n Homepage  $\square$   $\blacksquare$  Hry zdravi.centrum.cz/psychologie/ (domain/positive)  $\cdot \Box$   $\Box$  ICQ Web zdravi.centrum.cz/ (domain/positive) h Najisto.cz zdravi.centrum.cz/online-rozhovory/ (domain/positive)  $\Box$   $\Box$  Práce Centrum.cz zdravi.centrum.cz/novinky/ (domain/positive)  $\cdot \Box$ h Realitymix.cz zdravi.centrum.cz/jime-zdrave/ (domain/positive)  $\cdot \Box$   $\Box$  Stahuj.cz zdravi.centrum.cz/antikoncepce/ (domain/positive) 画 □ ■ Xchat.cz vanoce.centrum.cz (domain/positive) 由 **M** h Zena.cz recepty.centrum.cz/\$ (exactly/positive) 画 □ 的 ceskatelevize.cz  $\cdot \Box$   $\boxdot$  ceskavidea.cz recepty.centrum.cz/varime/ (domain/positive)  $\Box$   $\Box$  ceskedalnice.cz recepty.centrum.cz/tipy-triky/ (domain/positive)  $\Box$   $\Box$  ceskehry.cz recepty.centrum.cz/slavni-u-plotny/ (domain/positive)  $\Box$   $\Box$  ceskenoviny.cz recepty.centrum.cz/recepty/ (domain/positive)  $\cdot \Box$   $\Box$  ceskevylety.cz recepty.centrum.cz/ (domain/positive) ٠ ┈□⋒ ceskv-iazvk.cz recepty.centrum.cz/kuchyne-sveta/ (domain/positive)  $.2010$ recepty.centrum.cz/diskuzni-forum/ (domain/positive)

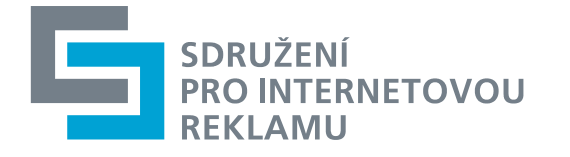

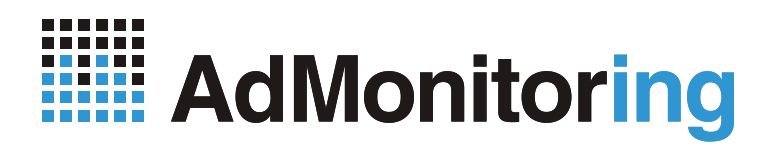

**AdMonitoring – datové výstupy**

•Online aplikace (OLA)

•Data Export Client

•Samoobsluha - kreativy

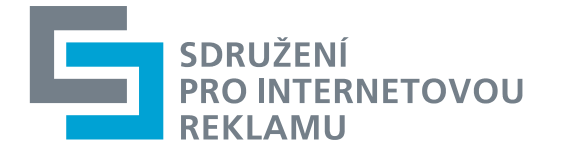

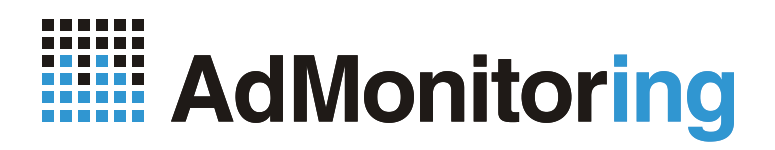

#### **AdMonitoring – Online aplikace**

•Přístupná na [www.admonitoring.cz](http://www.admonitoring.cz/) -> On-line data •Média a sekce, Provozovatelé •Zadavatelé, kampaně •Produkty, značky, produktové segmenty •Oceňovací modely, formáty, rozměry •Filtry zobrazení •Historické přehledy, možnost exportu do XLS

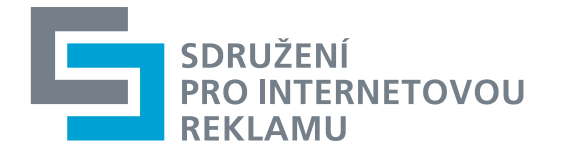

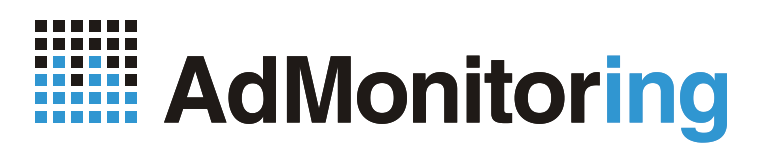

#### **AdMonitoring - Online aplikace (2)**

Uživatel: petr.kolar@spir.cz | Skrýt/Zobrazit filtry | Historie dat | Odhlásit | Veřejné výstupy | Kontakt | Čeština / English | AdMonitoring 7

**AdMonitoringOLA** 

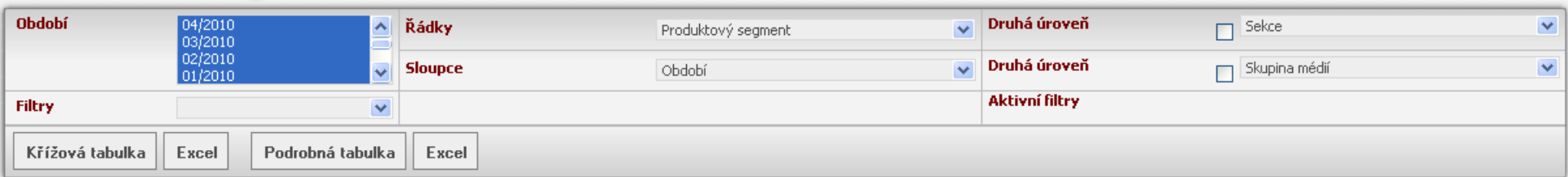

 $\overline{\mathbf{R}}$ 

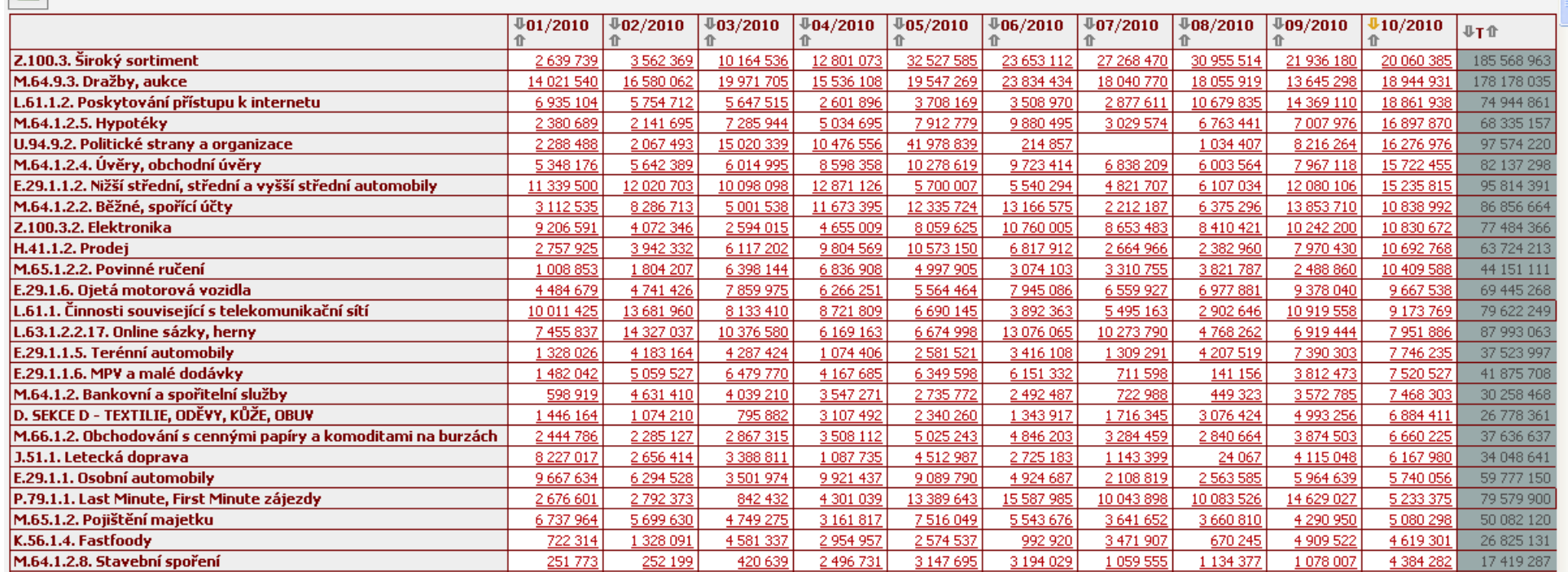

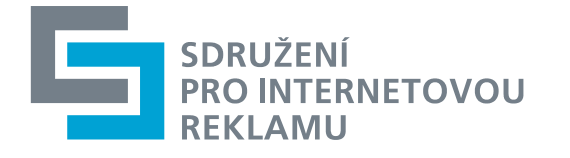

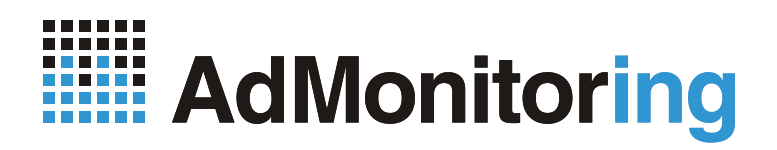

### **AdMonitoring –** Data Export Client

•Java klient stahující data do XML souboru a MySQL databáze

•Možnost dalšího lokálního zpracování dat

•Stažení + dokumentace na <http://admonitoring.mediaresearch.cz/DataExportClient/>

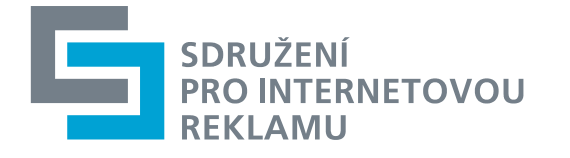

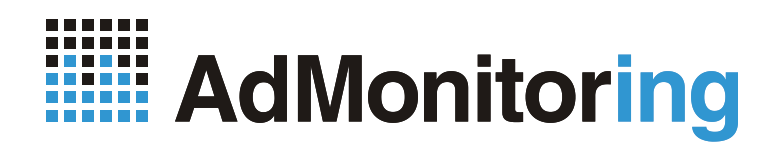

#### **AdMonitoring –** Samoobsluha – kreativy

•Plánované rozšíření samoobsluhy kreativ AdMosphere i o internet (zatím jen TV a tisk)

•Přístup na adrese [kreativa.admosphere.cz](http://mirservices.mediaresearch.cz/Export.Web/Login.aspx?ReturnUrl=%2fExport.Web%2fForms%2fCreativeExport.aspx)

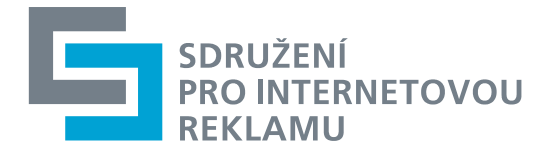

## **Děkujeme Vám za pozornost**

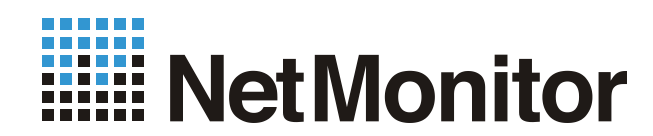

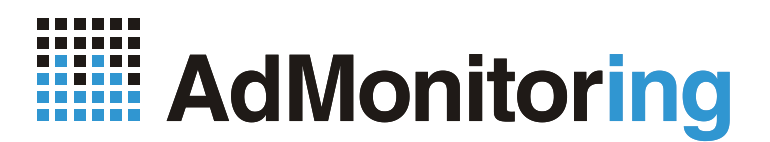